#### **UMassAmherst**

# **Making Offline Analyses Continuous**

*Kıvanç Muşlu, Yuriy Brun, Michael D. Ernst, David Notkin*

slide author names omitted for FERPA compliance

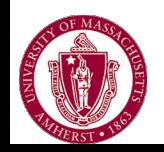

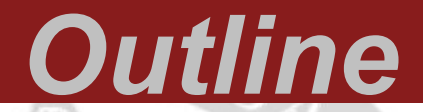

■ Definitions ■ Challenges ■ Key Idea ■ Research Questions ■ Discussion

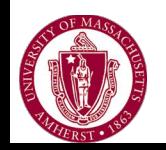

#### *Snapshot*

#### Developer's point of view Program at certain point in time

#### Snapshot 1

</>> enter your source code or insert template or sample or your template

```
1 - /* package whatever; // don't place package name! */
 \overline{2}import java.util.*;
 \overline{3}import java.lang.*;
 4
    import java.io.*;
 5
 6
 7 \cdot /* Name of the class has to be "Main" only if the class is public. */
    class Hello
 8
 9 - 5public static void main (String[] args) throws java.lang.Exception
1011 -\mathbf{f}System.out.println("Hello World");
1213
         ł
14 }
```
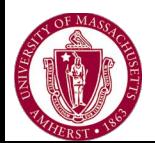

#### Snapshot 2

</> enter your source code or insert template or sample or your template

```
1 * /* package whatever; // don't place package name! */
 \overline{2}3 import java.util.*;
   import java.lang.*;
 \overline{4}import java.io.*;
 5
 6
 7 \cdot /* Name of the class has to be "Main" only if the class is public. */
    class Hello
 8
 9 - 1public static void main (String[] args) throws java.lang.Exception
10
11 -Ŧ
12System.out.println("Hello CS521/621 Students!");
13ł
14 }
```
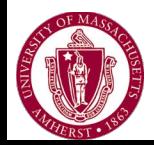

#### *Analysis*

■ Runs on a snapshot ■ Gives feedback ■ 2 types: ■ Offline ■ Continuous

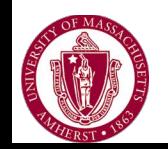

## *Offline Analysis*

- No human input after execution
- FindBugs
	- Eclipse plug-in
	- Static code analyzer
	- Helps detect bugs
	- Gives feedback to snapshot

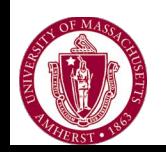

#### *FindBugs*

```
= FFindbugsExample.java &
   package com.infosupport.peterhe;
   import javax.annotation.Nonnull;
   public class FindbugsExample {
        public static String sayHello (@Nonnull String message) {
  Θ
            return "Hello " + message;
        ٦
        public static void main (String[] args) {
            System.out.println(sayHello(null));
        ł
    H C NP: Method call in com.infosupport.peterhe.FindbugsExample.main(String[]) passes null to a nonnull
     parameter of sayHello(String)
```
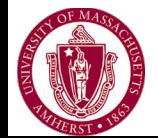

## *Continuous Analysis*

■ Runs constantly and informs developers with up-to-date feedback ■ Continuous FindBugs

- Faster results
- Constant
- Not as distracting to developer

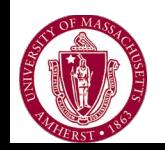

#### *Continuous FindBugs*

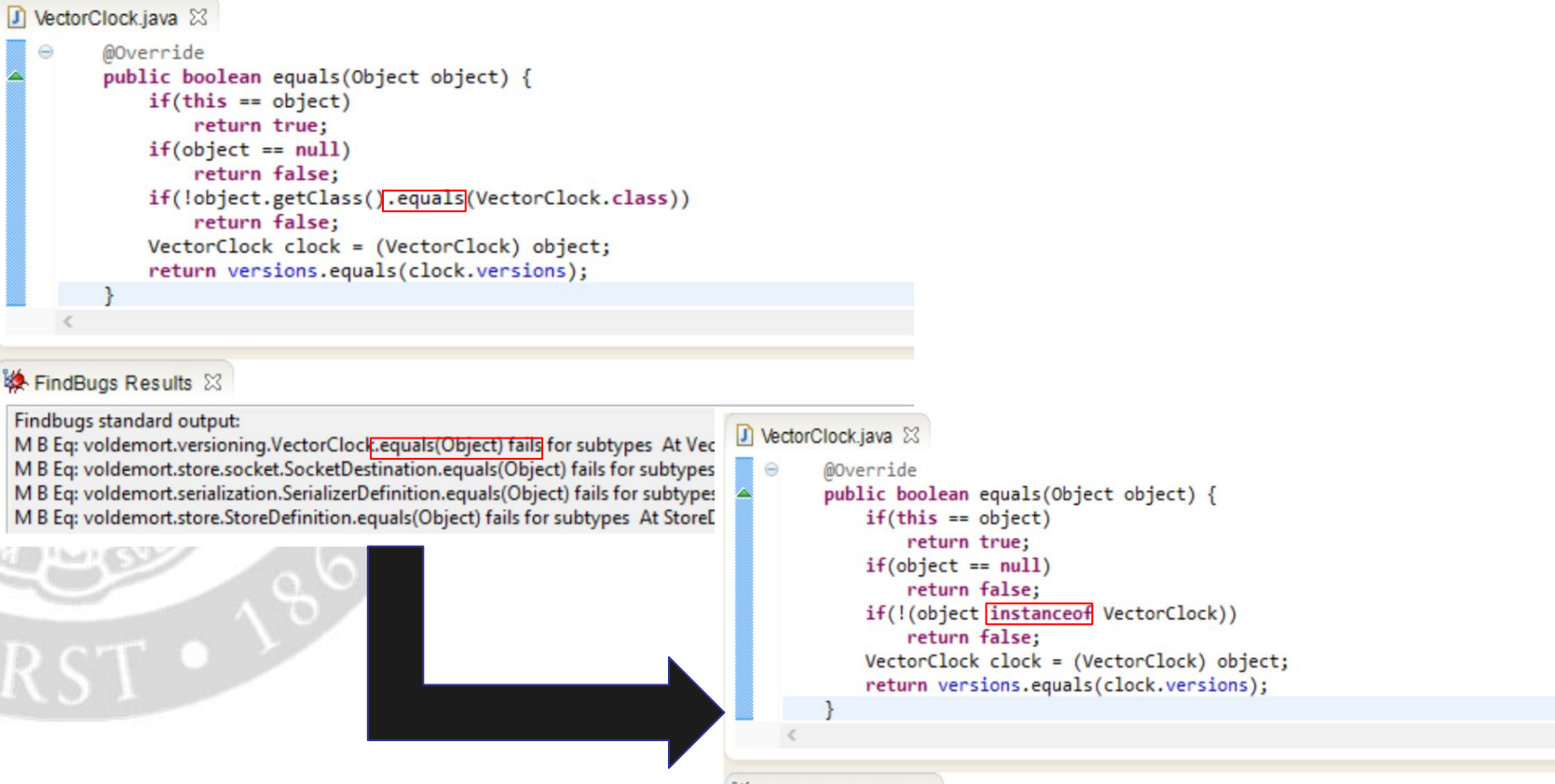

#### **以FindBugs Results 23**

Findbugs standard output:

M B Eq: voldemort.store.socket.SocketDestination.equals(Object) fails for subtypes At SocketDestination.j M B Eq: voldemort.serialization.SerializerDefinition.equals(Object) fails for subtypes At SerializerDefinition. M B Eq: voldemort.store.StoreDefinition.equals(Object) fails for subtypes At StoreDefinition.java:[line 355]

M B Eq: voldemort.store.slop.Slop.equals(Object) fails for subtypes At Slop.java:[line 131]

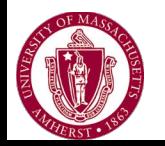

## *Continuous vs Offline*

Runs constantly Runs in background Does not delay or block developer code Simplifies developer' s workflow

- Require more work from developer
- Interferes with workflow
- Delay or block developer code

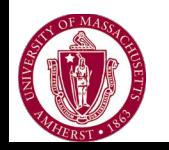

## *Challenges*

■ *Isolation* 

- should not prevent developer from making new changes
- should not alter code while developer is working on it
- ■*Currency* 
	- when analysis is optionally restarted, old results marked "stale"
	- should make results available as soon as analysis completes

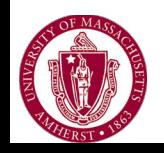

#### *Key Idea*

#### **Codebase Replication**

- A novel approach
- Turns offline into continuous
- Incorporates 4 principles

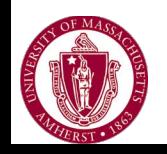

#### *Research Question 1*

How does Codebase Replication solve the challenges of isolation and currency?

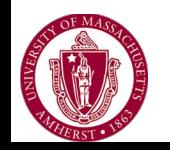

## *Solve the Challenges*

Codebase Replication has 4 principles: ■ Replication ■ Buffer-level Synchronization ■ Exclusive Ownership ■ Invalidation Detection

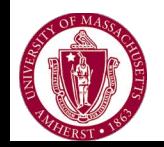

### *Overcoming Isolation*

Replication - copy of code ■ Buffer-level Synchronization - run tool on latest copy of code

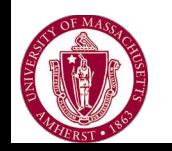

## *Overcoming Currency*

■ Exclusive Ownership - request write access to program ■ Invalidation Detection - identify stale changes

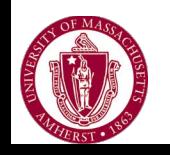

#### *Codebase Replication*

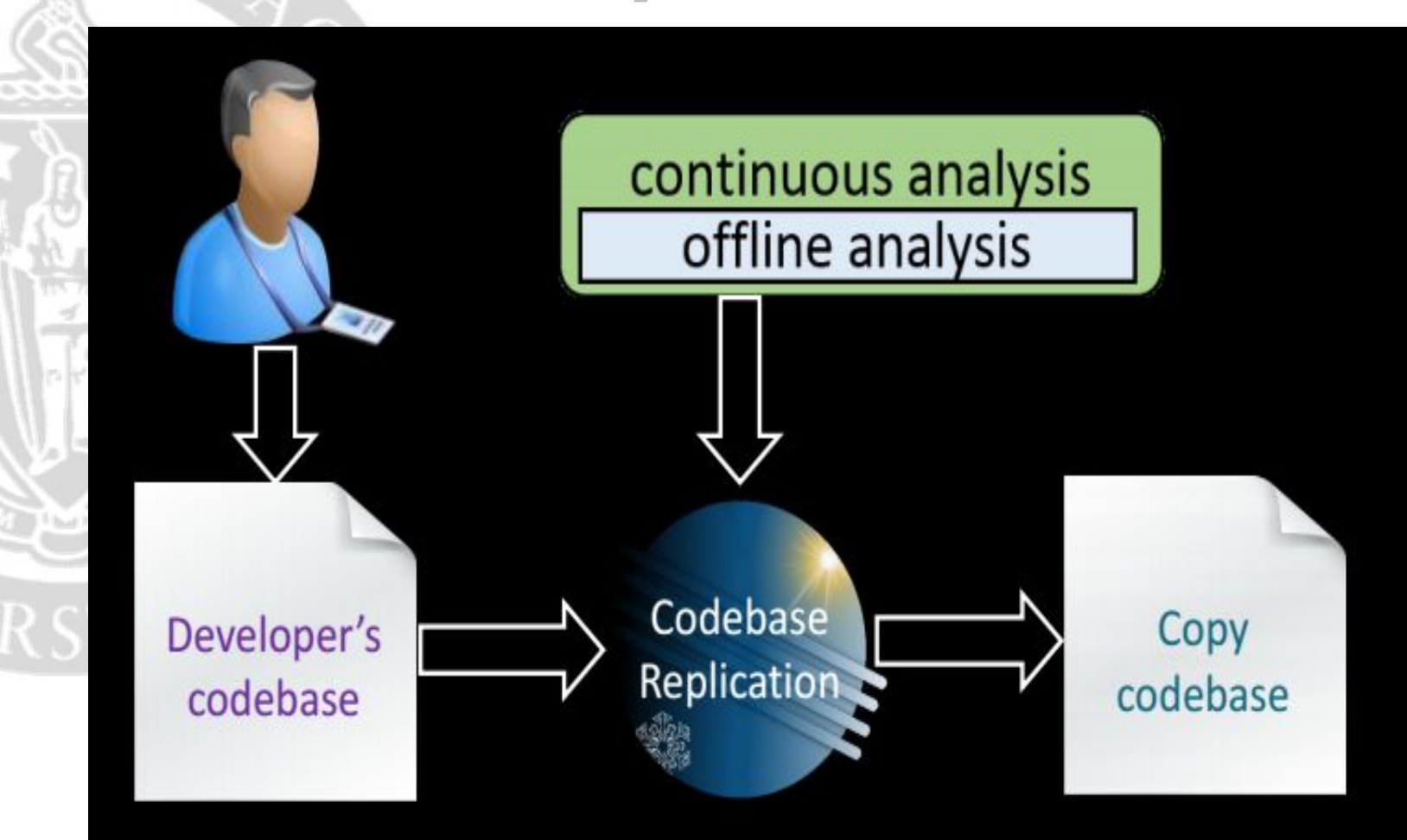

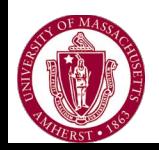

#### *Solstice*

■ An open source implementation of Codebase Replication within Eclipse ■ A wrapper to convert offline analyses to continuous

**FindBugs into Continuous FindBugs** 

continuous analysis offline analysis

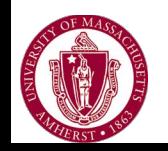

#### *Previous Approaches*

Manually managed copy codebase ■ Trigger-based analysis ■ Re-architect an offline analysis

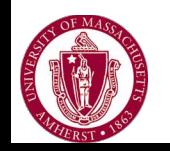

#### *Research Question 2*

How efficient is Codebase Replication compared to re-architecting the offline analyses to work continuously?  $\blacksquare$  Overhead <= 2.5 ms ■ Initial synchronization  $\leq$  2.5 ms

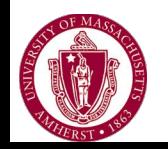

#### *Case Study*

Study on SolsticeCT - continuous testing plug-in and a buggy program

- Speeds up discovery of unknown bugs
- Makes debugging information available sooner
- Unobtrusive

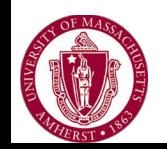

#### *Research Question 3*

#### ■ How difficult is it to implement Solstice wrappers?

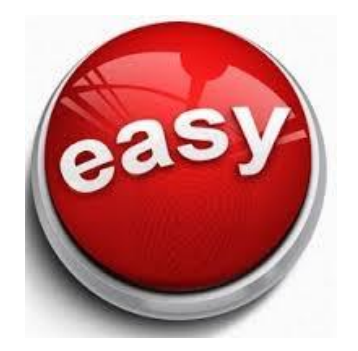

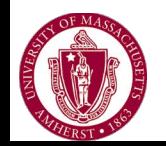

#### **U** Just 800 lines of code! **■ Just 18 hours to implement!**

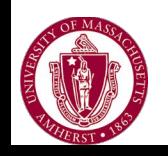

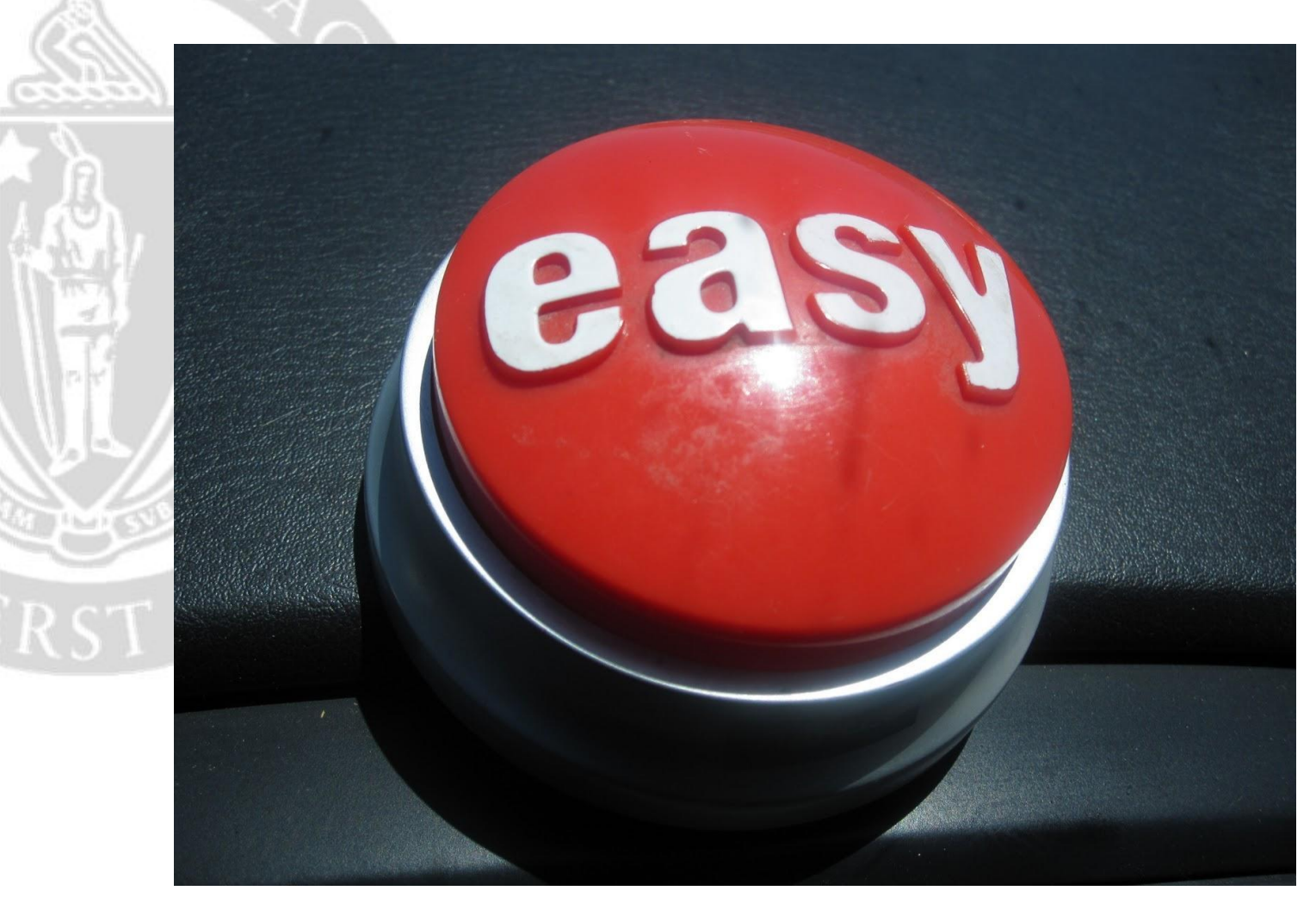

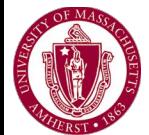

How likely would a new programmer use this tool compared to a more experienced one? Why?

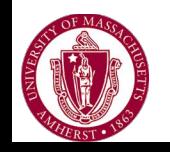

Would this scale well to larger and more complex analysis tools?

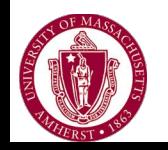

Would all offline tools benefit from being converted to continuous?

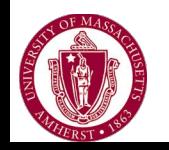

Will this change the way we look at development and analysis tools?

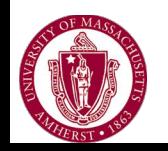

Can this approach work outside of an IDE?

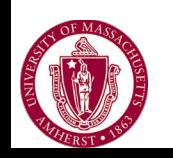

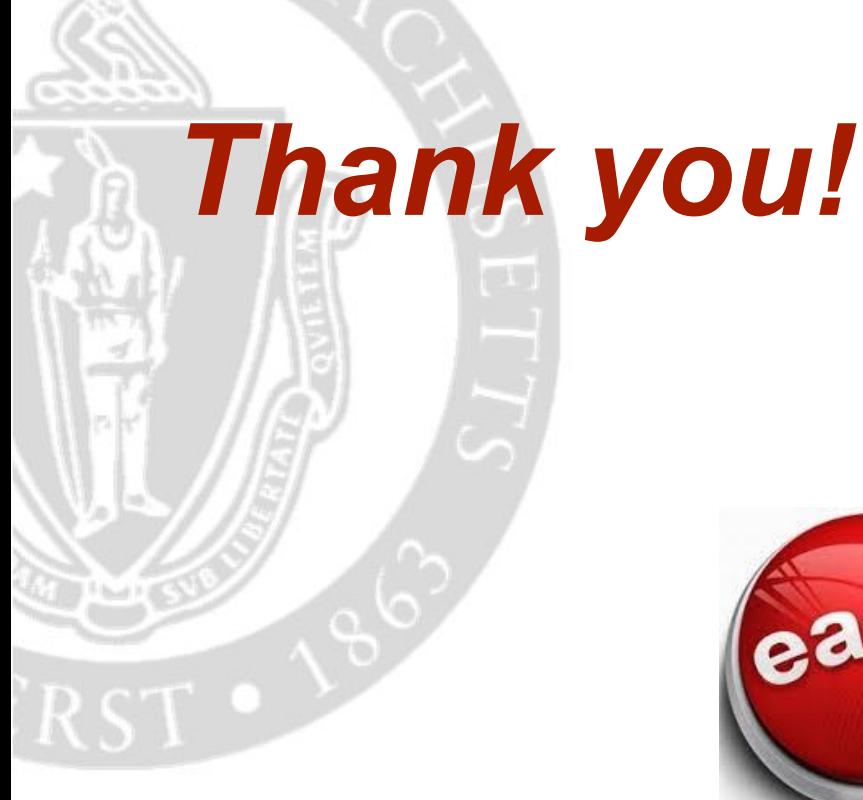

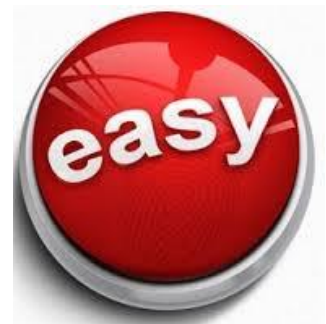

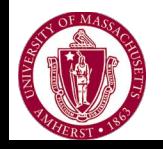

# *References*

<http://homes.cs.washington.edu/~mernst/pubs/offline-continuous-esecfse2013-slides.pdf>

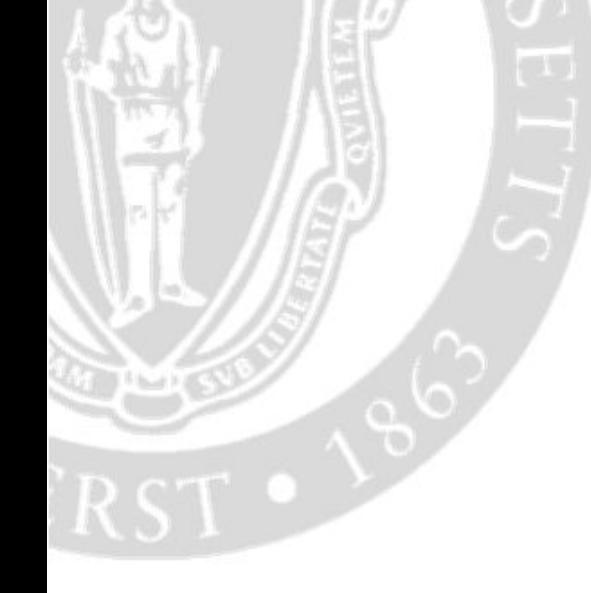

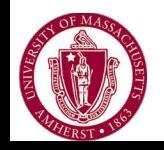